# INGENIERÍA DE SOFTWARE: DE LAMBDAS, CLOSURES, WRAPPERS Y DECORADORES. DESMITIFICANDO PYTHON PARTE I

EN EL MUNDO DE LA INGENIERÍA DE SISTEMAS, PYTHON ES UNO DE LOS LENGUAJES MÁS TEMIDOS Y RESPETADOS. EL RESPETO, NO ES ALGO QUE DEBA PERDERSE, PERO EL MIEDO, DEBERÍA SER ERRADICADO. Y ESO, ES LO QUE PRETENDO LOGRAR CON ESTA SERIE DE DOS ENTREGAS: OTORGAR UNA EXPLICACIÓN CLARA, SIMPLE Y DEFINITIVA SOBRE LOS 4 "MONSTRUOS" DEL LENGUAJE. EN LA ENTREGA DE ESTE MES, LAMBDAS Y CLOSURES.

levo años poniendo caras de sorpresa y asombro cada vez que escucho a mis colegas hablar sobre **funciones lambda**, **closures**, **wrappers** y **decoradores** en Python. Y llevo la misma cantidad de tiempo tratando de dar a mis alumnos un mensaje "tranquilizador" cuando me consultan alarmados por estos "cuatro monstruos".  $\overline{\phantom{a}}$ 

No se qué es lo que rodea a Python que lo hace estar involucrado en explicaciones complejas que pretenden hacerlo parecer un lenguaje místico, parte de un culto religioso o logia secreta. Pero lo que sí se, es que **Python no es un lenguaje místico ni complejo**. Es tan solo un lenguaje de programación más. Potente, sí. Agradable y prolijo, también. Pero sigue siendo un lenguaje más, que por más complejidad que se le quiera atribuir, siempre habrá oportunidad de desmitificarla y encontrar una explicación sencilla. Y **a eso he venido con este artículo; a desmitificar un hito en la historia de este maravilloso lenguaje.**

### FUNCIONES LAMBDA

Muchas veces -y muy a mi pesar- llamadas "funciones anónimas", las funciones lambda en Python, no son más que **una forma de definir una función** común y corriente, de una única instrucción de código, **en una única línea**.

Es decir, una función lambda es la forma de definir una función que tradicionalmente podría escribirse de forma común, en una sola línea de código. Pero esto, **solo podrá hacerse con aquellas funciones cuyo algoritmo, no posea más de una instrucción**.

#### DEFINIR UNA FUNCIÓN LAMBDA

La siguiente función:

```
def mifuncion(nombre):
    return "Hola %s!" % nombre
```
Con lambda, podría definirse en una sola línea de código, ya que posee una única instrucción. Para ello, se utilizaría la siguiente instrucción:

```
mifuncion = lambda nombre: "Hola %s!" % nombre
```
Visto de esta forma, hasta se corre el riesgo de perderle el respeto a las funciones lambda. De hecho lo anterior, casi no requiere de una explicación. Sin embargo, la daré por si aún quedan dudas.

# *Una función lambda es una forma de definir una función de una sola instrucción, en una sola línea de código*

Una función lambda es una forma de definir una función de una sola instrucción, en una sola línea de código, claro que, con una sintaxis particular:

variable = lambda parametro1, parametro2, parametro9: instrucción a ser retornada

Al igual que las funciones comunes, **las funciones lambda admiten parámetros por omisión** y la principal diferencia es que **el resultado de toda instrucción siempre es retornado**:

```
neto = lambda bruto, iva=21: bruto + (bruto * iva / 100)
```
#### INVOCAR FUNCIONES LAMBDA

**La llamada a las funciones lambda es idéntica a la de funciones comunes.** Es decir, el hecho de ser funciones asignadas a una variable, no significará que éstas se ejecutarán sin ser invocadas. Por el contrario, son funciones que al igual que las funciones comunes, deberán ser invocadas a través de la variable a la cual se las asignado:

neto = lambda bruto, iva=21: bruto + (bruto \* iva / 100)

print neto(100)

# Retorna 121

print neto(200) # Retorna 242

```
print neto(bruto=100, iva=19)
# Retorna 119
```
#### EL TIPO DE DATOS DE UNA VARIABLE ASIGNADA COMO FUNCIÓN LAMBDA

Una variable a la cual se le asignado la definición de una función lambda, muy intuitivamente, **es una variable de tipo "función lambda"**. Y esta obviedad no es en demérito de Python; muy por el contrario, **es lo que convierte a Python en un lenguaje con coherencia lógica**:

```
\gg neto = lambda bruto, iva=21: bruto + (bruto * iva / 100)
>>> neto
<function <lambda> at 0xb6a7e0d4>
```
## CLOSURES

**Los closures son funciones que dentro de ellas, definen otra función.** Hasta aquí, es una definición que poco dice sobre los closures, pero si a lo anterior agregamos que al ser invocado un closure, retorna la función que define dentro, la cosa comienza a verse un poco mejor.

```
Un closure es entonces, una función que define otra función y la
                                        retorna al ser invocado.
```
Por ejemplo:

```
def closure():
    def funcion_interna():
         return \overline{1}return funcion_interna
```
Al llamar a closure() lo que en realidad obtendríamos como resultado, sería otra función, la función llamada funcion interna():

**variable = closure()** # Ahora variable es una función, la función funcion interna() print variable() # Imprimirá 1 (1 es el retorno de funcion interna()

Visto de esta forma, intentamos únicamente introducir el concepto sintáctico y funcional de un closure. Ahora nos toca ver cómo y para qué se utilizan.

Sabemos entonces, que se trata de funciones que definen otra función dentro y la retornan pero también, debemos agregar que **dichas funciones internas, tienen la capacidad de reconocer y recordar el valor de variables y parámetros definidos dentro del closure**:

```
def closure(parametro):
    def funcion():
        return parametro + 1 # parametro es de la función closure()
    return funcion
variable = closure(parametro=1)
print variable() # Imprime 2
```
Y hasta aquí, nuevamente, lo máximo que hemos hecho es entender cómo funciona un *closure* y cómo se define e invoca, pero ninguno de los ejemplos sería válido en términos de buenas prácticas, pues ninguno justificaría su implementación.

> *Un closure DEBE tener una razón de ser. De hecho, mi consejo es evitarlos toda vez que sea posible resolver el planteo sin utilizarlos. Pues dificultan la lectura del código y su entendimiento, cuando en realidad, deberían estar allí para facilitarlo.*

Un ejemplo tal vez más esclarecedor de un closure bien implementado, podría ser el siguiente:

```
def calcular iva(alicuota):
    def estimar neto(importe bruto):
         return importe bruto + (importe bruto * alicuota / 100)
    return estimar_neto
# Productos gravados con el 21%
get neto base 21 = calcular iva(21)
harina = get_neto_base_21(10)
arroz = get neto base \overline{2}1(8.75)azucar = get neto base 21(12.5)# Productos gravados con el 10.5%
get_neto_base_105 = calcular_iva(10.5)
\overline{t}v = \overline{q}et^{-}neto\overline{b}base 105(12700)
automovil = get neto base 105(73250)
```
El requerimiento anterior, podría haber requerido definir dos funciones independientes (get\_neto\_base\_21 y get neto base 105) con prácticamente el mismo algoritmo y una importante redundancia.

En su defecto, podría haberse resuelto mediante una única función con 2 parámetros, la cual hubiese requerido replicar el valor de uno de los parámetros incansablemente, en las reiteradas llamadas.

Pues allí, es donde tenemos la **justificación para implementar un closure:**

- evitar definir múltiples funciones con algoritmos redundantes
- evitar la sobrecarga de parámetros

## *Se justificará el uso de closures cuando su finalidad consista en evitar la redundancia y la sobrecarga de parámetros*

Pero para entender mejor el móvil, veamos en código qué oportunidades teníamos:

```
# Recurrir a algoritmos redundantes
def get_neto_base_21(importe_bruto):
    return importe bruto + (importe bruto * 21 / 100) # línea redundante
def get neto base 105(importe bruto):
    return importe bruto + (importe bruto * 10.5 / 100) # línea redundante
harina = get_neto_base_21(10)
arroz = get neto base \overline{2}1(8.75)azucar = qet neto base 21(12.5)
tv = get neto base 105(12700)automovi\overline{l} = get neto base 105(73250)
# Recurrir a la sobrecarga de parámetros
def get neto(alicuota iva, importe bruto):
    return importe bruto + (importe bruto * alicuota iva / 100)
```
Ahora, en las siguientes llamadas, notar el valor recurrente en el primer parámetro las primeras 3 veces y las dos últimas:

```
harina = qet neto(21, 10)
arroz = get_neto(21, 8.75)
azucar = get neto(21, 12.5)
tv = get_neto(10.5, 12700)
automovil = get_neto(10.5, 73250)
```
#### JUSTIFICAR LA IMPLEMENTACIÓN DE UN CLOSURE

Como puede verse en los ejemplos anteriores, ninguna de las alternativas "huele bien". Si se recurre a la redundancia, por cada tipo de gravamen, deberíamos tener una función. Por ese motivo, la alternativa queda descartada por completo.

En cambio, si se recurre a la sobrecarga de parámetros, se podría optar por definir un parámetro por omisión. Sin embargo ¿cuál sería el valor de ese parámetro si se tuviesen 1000 productos gravados con un 21% y 1000 con el 10.5%?

Definitivamente, se trataría de decisiones tomadas de forma arbitraria y no, basadas en deducciones lógicas.

## **Es entonces, que el parámetro recurrente, motiva el closure y el algoritmo redundante, a la función interna.**

Para concluir esta primera entrega, quiero cerrar con uno de esos trucos que generalmente nadie desvela:

*La mejor implementación de un closure no será la que haya sido perfectamente planificada sobre un papel en blanco, sino aquella alcanzada tras un cuidadoso refactoring.*

En la próxima entrega, nos concentraremos en los wrappers y decoradores; dos formas sintácticamente similares a los closures pero conceptualmente diferentes.

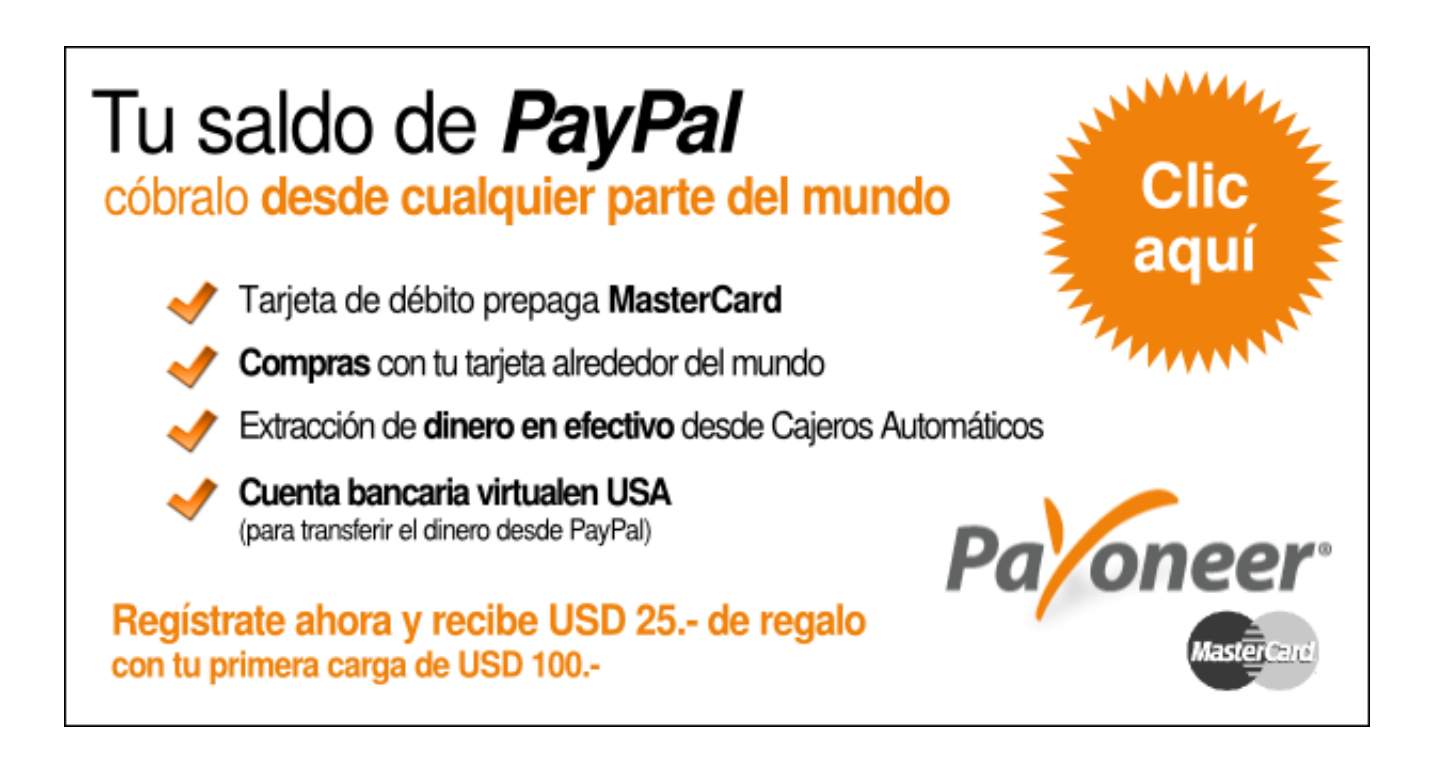